#### Chapter 7 - Introduction to Classes and Objects • In the previous chapter we finished with the concept of parallel arrays where there are two or more arrays and related information is found at a specific index value.

- Q1: Would it be easy to sort the information in the three previously mentioned parallel arrays (id, age, and weight)?
- Related information can be placed in a *structure*, which has a general format as follows:

CS250 Introduction to Computer Science II

1

2

#### **struct StructName**

 **// variable declarations**

**};**

**{**

# struct Definition

- structs store a collection of data elements of *different* data types?
- For example, what if we wanted to keep the following information on a particular employee:
	- o employee id
	- $\circ$  SS#
	- o number of children
	- o salary
	- o citizen
- The elements have different data types, so<br>we can't conveniently use an array. Instead<br>we will use a struct

CS250 Introduction to Computer Science II

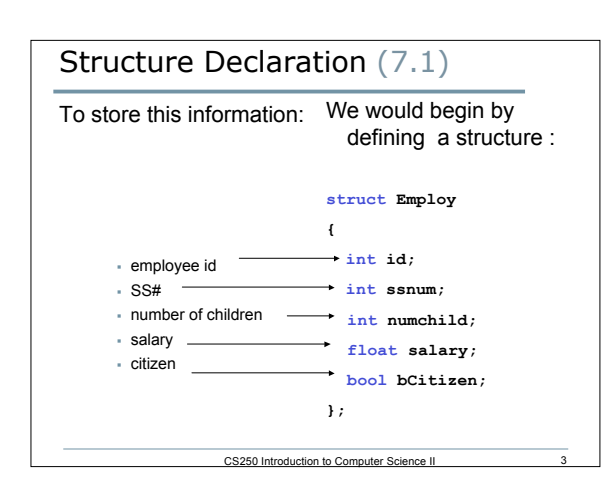

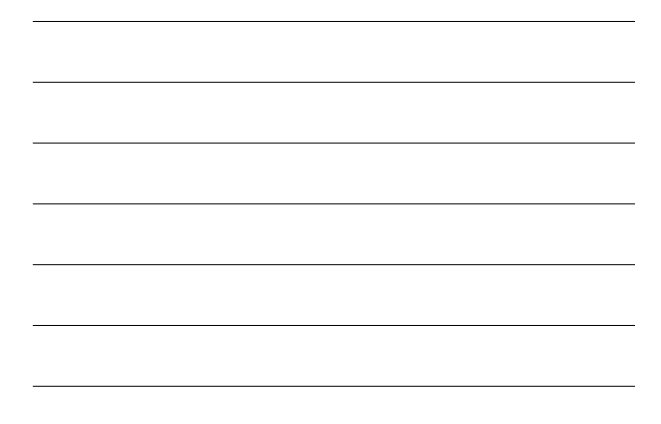

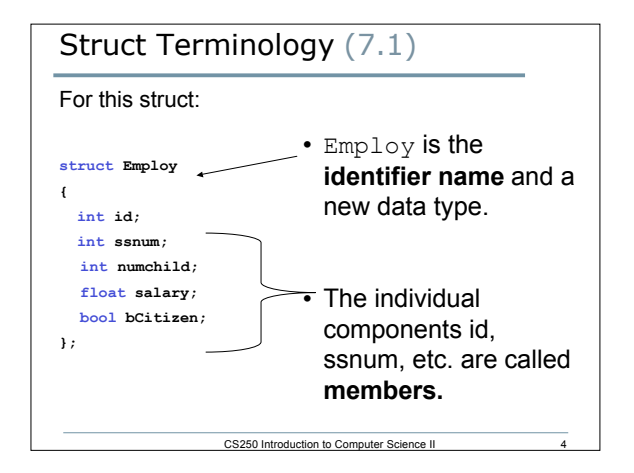

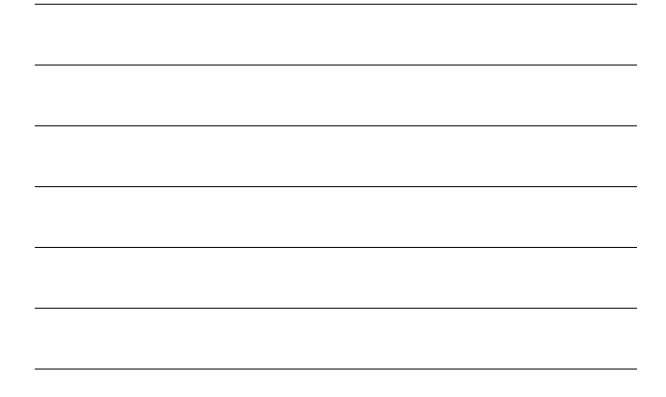

## Notes on Structures (7.1)

- A semicolon is required after the closing brace of the structure declaration
- The structure declaration does not create a variable
- It just tells the compiler what that structure is made of

CS250 Introduction to Computer Science II

• The struct declaration is usually placed above the main

## Variable Declaration (7.1)

• As with all data types, in order to use our new data type **Employ** we must *allocate* storage space by *declaring* variables of this data type:

 **Employ sEngineer, sTech;**

- This will allocate space for two variables called **sEngineer** and **sTech**, each containing the previously described members **id**, **ssnum**, etc.
- Each of these variables is a separate instance of **Employ**

CS250 Introduction to Computer Science II

## Dot Operator (7.2)

- To access a struct member, we use the *dot operator* (period between struct variable name and member name).
- In the variable **sEngineer** of data type **Employ** we can make the assignments: **sEngineer.id = 12345;**

CS250 Introduction to Computer Science II

**sEngineer.ssnum = 534334343; sEngineer.numchild = 2;**

```
sEngineer.salary = 45443.34;
```

```
sEngineer.bCitizen = true;
```
# Notes on Structures (7.2) • You cannot output the entire contents of a struct variable by simply using its name o **cout << sEngineer; // ERROR!** • Similarly, you cannot compare two struct

variables by using their name

o **if(sEngineer == sTech) // ERROR!**

CS250 Introduction to Computer Science II

## struct Definition

• structs are *user defined data types* that can be used to declare variables. The variables that appear inside of the struct definition are *members* of the structure.

CS250 Introduction to Computer Science II

9

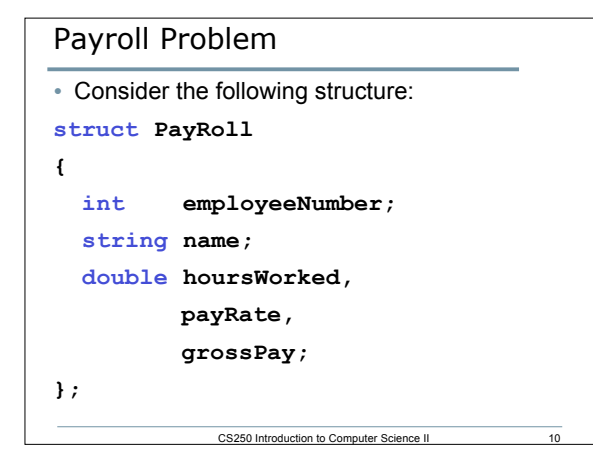

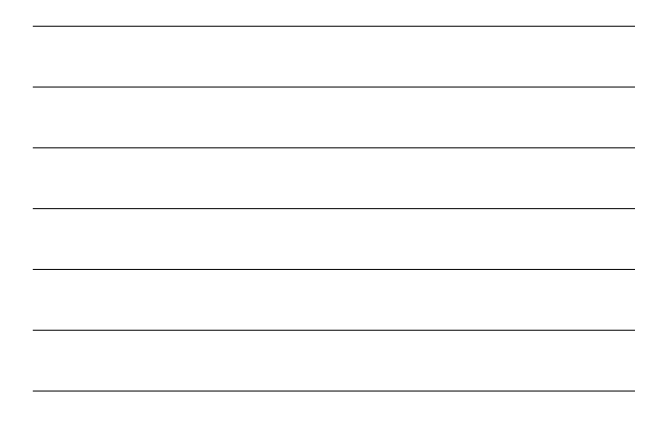

# Payroll Problem

• Declare a **PayRoll** variable **deptHead** and assign the **employeeNumber**, **name**, and **payRate** with the values **123**, **Joe Smith**, and **10.00**.

CS250 Introduction to Computer Science II

11

# 12 Time Problem • Consider the following struct: **struct Time { int hours, minutes, seconds; };** • Write the C++ code that will read in a military time in the form hh:mm:ss and place hh into hours, mm into minutes, and ss into seconds. Error check to make sure that hh is in the range of 0-23, mm is in the range of 0-CS250 Introduction to Computer Science II

```
Displaying/Comparing structs
```

```
• Which of the following C++ statements are legal
given variables time1 and time2 of type Time exist?
a)cout << time1 << time2;
b)if(time1 == time2)
     {
        cout << "times are equal";
     }
c)cout << time1.hours;
d)cin >> time1;
```

```
e)cin >> time1.Hours;
```
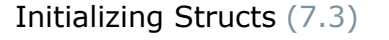

- Use an initializer list
	- o **Employ manager(12345, 534334356, 1, 76899, true);**

CS250 Introduction to Computer Science II

13

- You can initialize only some of the members in a struct, but members that follow a non initialized member must also be not initialized
	- o **Employ manager(12345, 534334356, 1);**

CS250 Introduction to Computer Science II 14

o **Employ manager(12345,,,, true);**

```
CS250 Introduction to Computer Science II 15
Initializing Structs (7.3)
• You cannot initialize structures in the
 declaration
struct Employ
{
  int id = 12345;
  int ssnum = 534334356;
 int numchild = 1;
 float salary = 75000;
 bool bCitizen = true;
};
• Why?
                          ERROR!
```
# Using a Constructor (7.3)

- It is possible to initialize a structure during declaration
- Use a constructor
- Constructor: A special function that can be used to construct, or set up and initialize a structure
- Looks like a regular function, but it's name is is the same name as the name of the structure

CS250 Introduction to Computer Science II 16

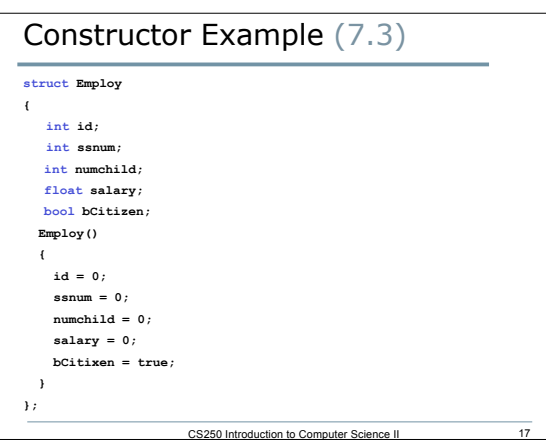

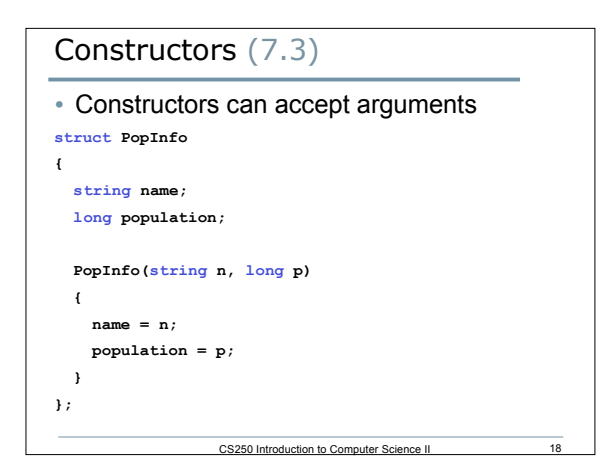

## Constructors (7.3)

• This allows as to initialize structure variables as they are defined

**PopInfo forestGrove("Forest Grove", 19000); PopInfo portland("Portland", 556000);**

CS250 Introduction to Computer Science II

## Constructors (7.3)

- But, what if we didn't want to initialize the struct variable
	- o **PopInfo city;**
- Adding empty parenthesis is incorrect:
	- o **PopInfo city(); // ERROR!**

## Employee Problem

• Create a struct called **Employee** that has members **name (string), age (int), gender (char)**. The struct is to have a constructor that initializes the name to a null string, the age to 0, and gender to F for female.

CS250 Introduction to Computer Science II

21

CS250 Introduction to Computer Science II

• Create a variable of type **Employee**.